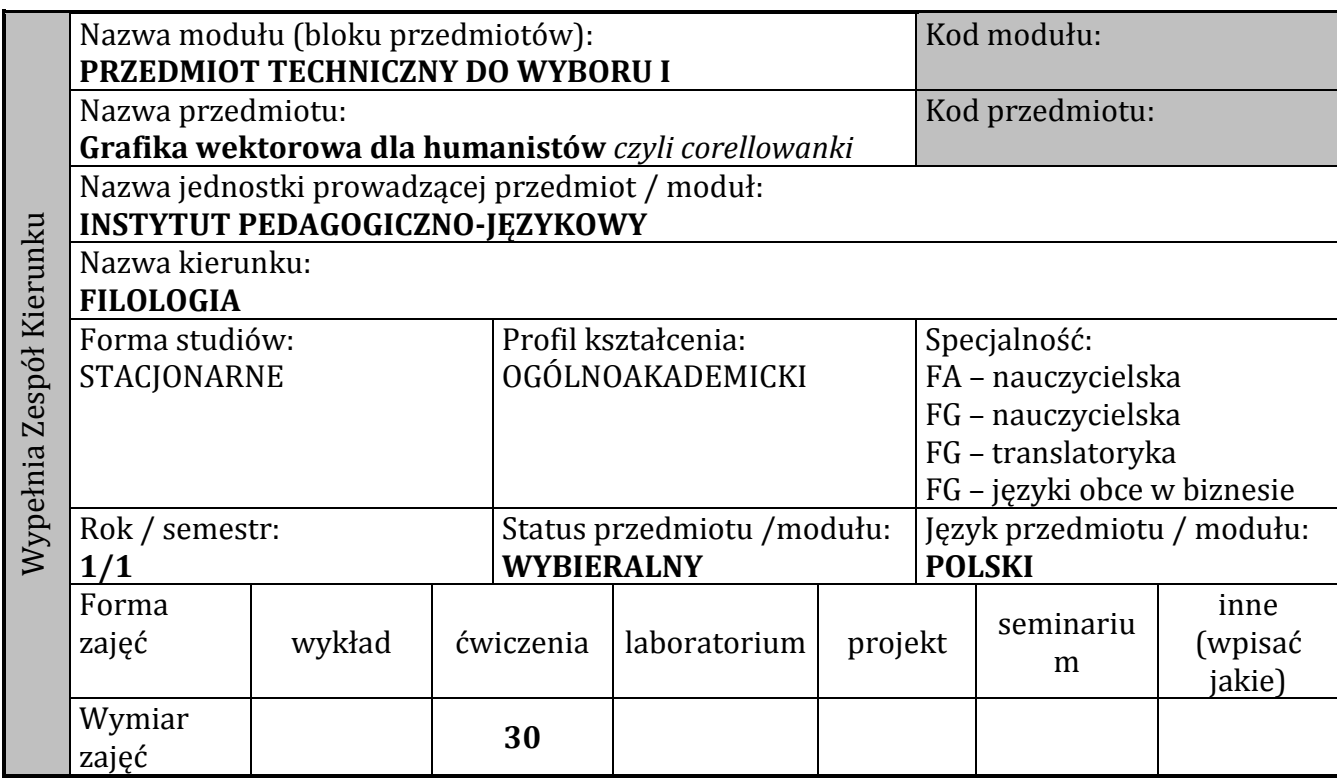

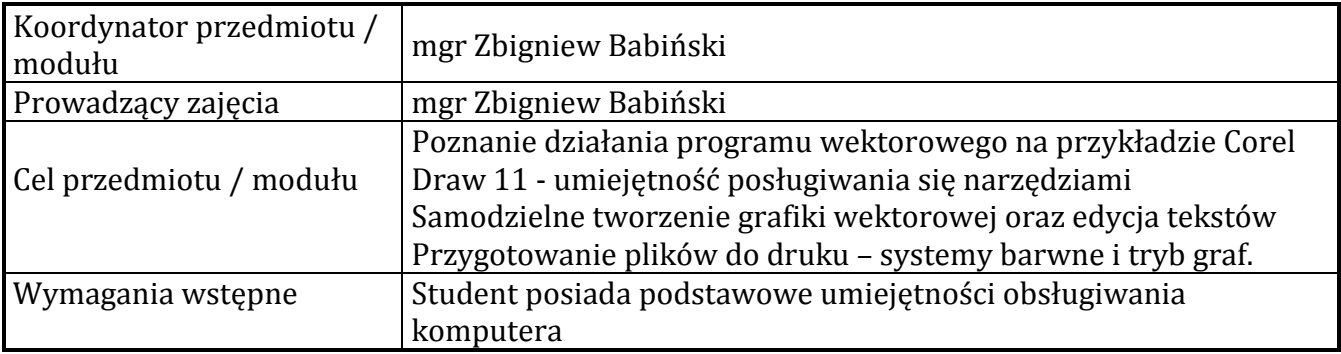

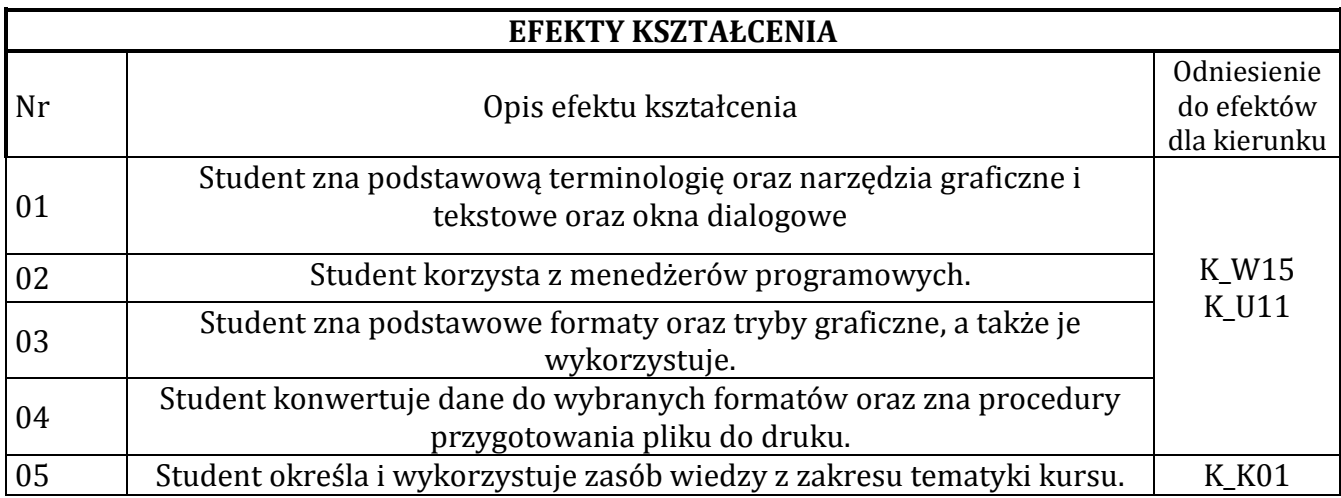

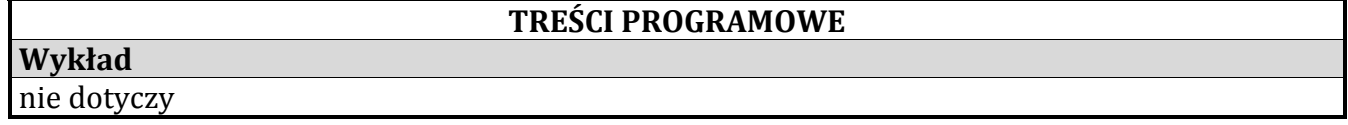

## **Ćwiczenia**

Podstawy obsługi graficznego programu wektorowego. Poznanie narzędzi, ich właściwości oraz możliwości wykorzystania w tworzeniu dwuwymiarowej grafiki. Korzystanie z dostępnych menedżerów: warstw, obiektów, kolorów i tekstu. Korzystanie z różnych formatów i trybów graficznych. Tryb przygotowania plików do druku. Samodzielne projekty graficzne.

## **Laboratorium**

nie dotyczy

**Projekt**

nie dotyczy

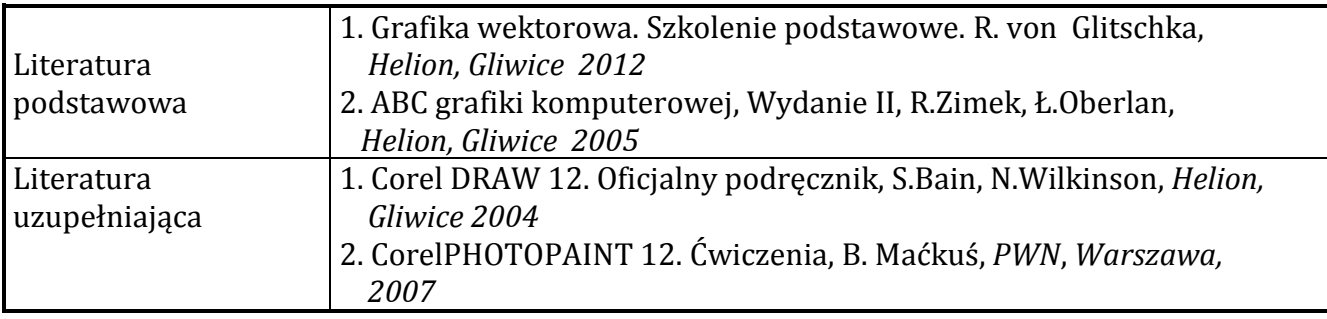

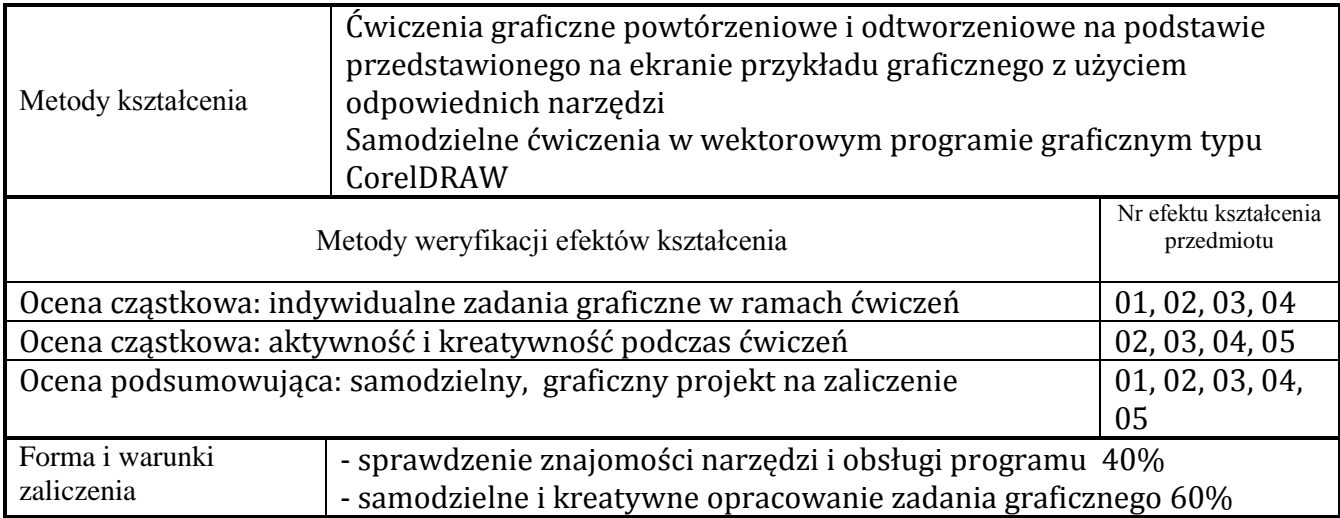

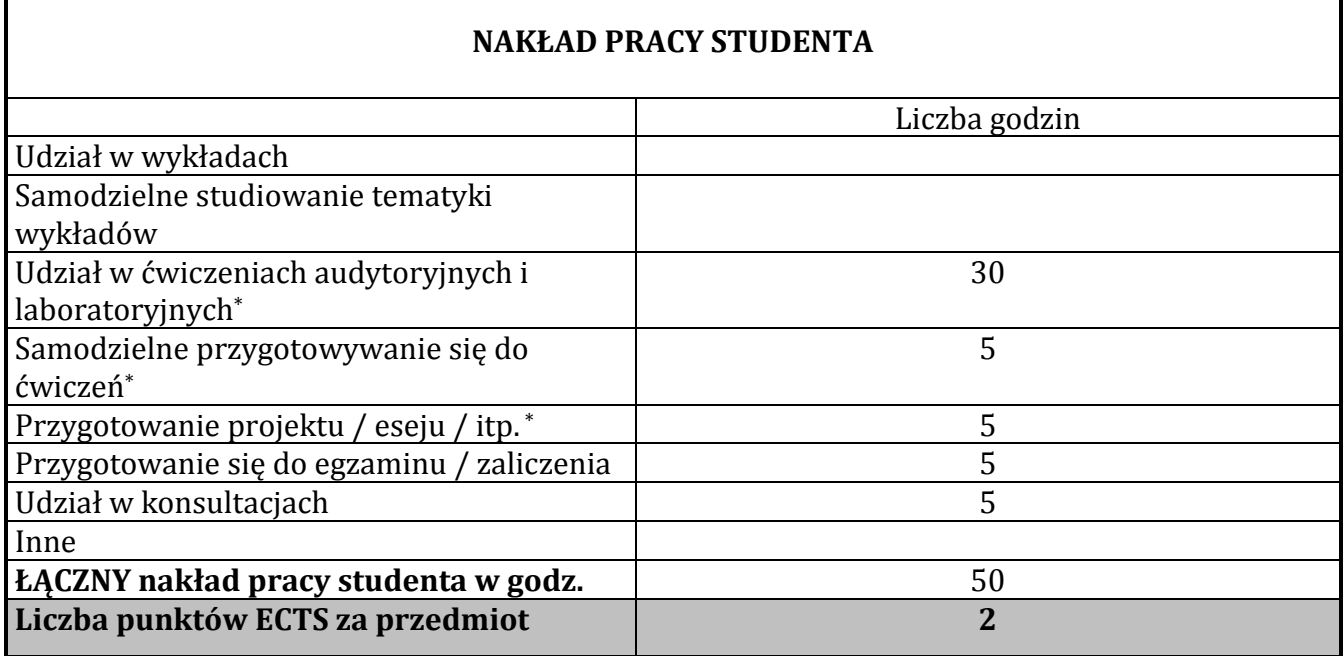

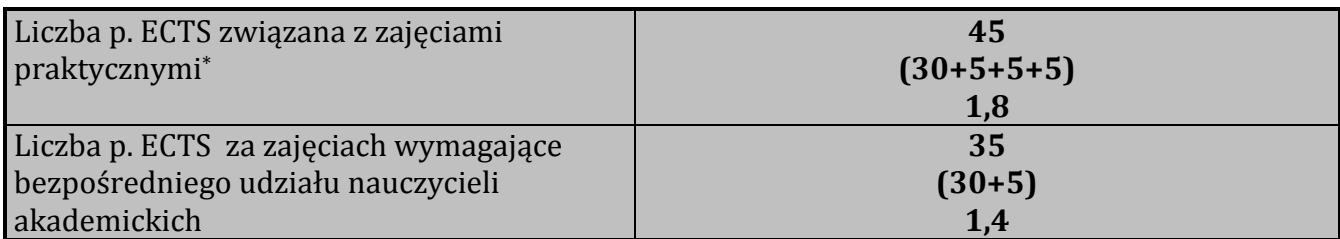